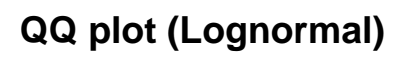

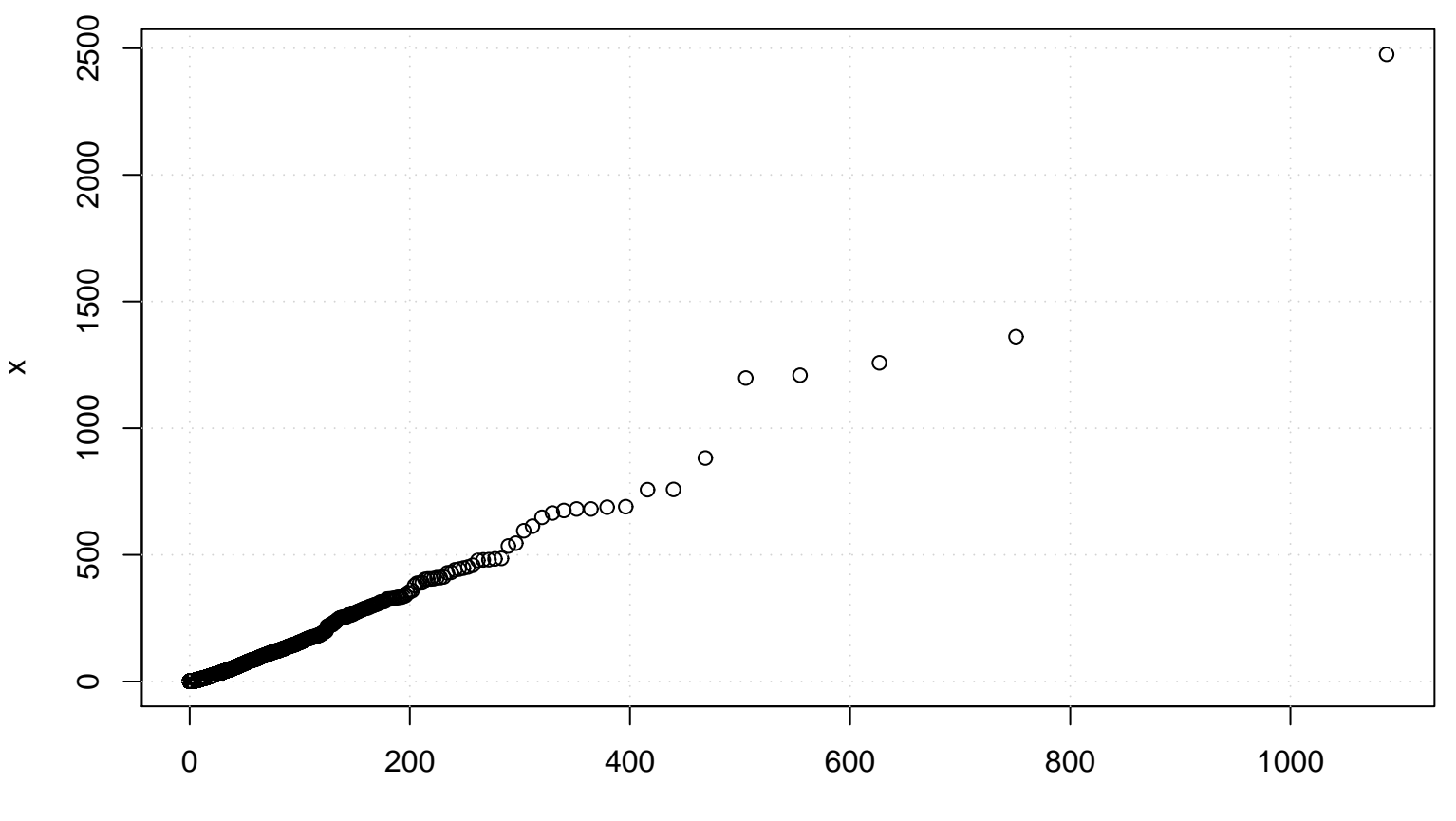

Lognormal(meanlog= 1.48 , sdlog= 1.38 )